# **A-PDF Page Crop Crack With License Code [Mac/Win] [2022]**

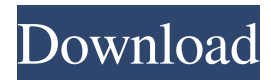

#### **A-PDF Page Crop Crack+ Free**

A-PDF Page Crop Crack Mac is a powerful tool for batching, removing, and/or simplifying pdf pages and their margins, as well as for cropping pdf pages to any standard sizes. This tool includes automatic cropping of pdf documents to reduce the size of their pages, eliminating white margins from them. It also supports reduction of pdf pages to exact standard sizes, without the need to modify the file's settings, thus eliminating the possibility of the user getting out of line with what the document actually says. The program features a rich set of functions that allow for quick and easy creation of pdf files from scanned documents and multi-page pdf documents. Page Crop features a simple and intuitive user interface, allowing users to make decisions and decisions on the fly. It enables them to crop and remove white margins from pdf pages as well as to generate pdf documents from scanned documents and multi-page pdf documents. Manage your pdf files easily Manage documents easily with A-PDF Page Crop's batch and batch merge functions. Simplify pdf documents A-PDF Page Crop is a powerful tool that will help you to simplify your pdf files easily. To sum up, A-PDF Page Crop is a powerful application for simplifying and organizing pdf files. It is capable of batching, removing, and/or simplifying pdf pages and their margins, as well as reducing pdf pages to exact, predefined standard sizes. A-PDF Page Crop is available for a single user on a single computer for a single site for a 30-day trial period. We are a solution provider, not a software vendor SoftwareReviews.com is an independent

authority dedicated to ensuring reviews are based on unbiased, thoroughly researched facts and are accurate to the best of our knowledge. If you have any objections to a review posted, please contact us.Moving boxes of merchandise at checkout counters are well known in the art. It is also known to have a second slot-like aperture formed at the lower edge of the counter opening so that an item on the bottom of a stack of boxes, such as a bottle, can be accessed for counting, measurement, price determination and other operations. One such system is shown and described in U.S. Pat. No. 4,085,629 to G. M. Conrad et al. Such a system, however, requires that the upper box be removed to allow the lower box to be lifted and removed from the upper box.

# **A-PDF Page Crop License Key PC/Windows [Latest] 2022**

Key Macro Text Services is a useful software for Windows users to help them get rid of typos and mistakes while writing a document. Key Macro Text Services works as a dictionary for letters, numbers and symbols, with the help of which you will easily be able to remove any typos you might have made and correct your spelling mistakes. It is a multilingual dictionary, so that users will be able to edit and correct documents in any of the available languages. Facetious Description: Facetious will help you discover new ways to make your website, web application, or web service seem more interesting. The software provides a list of actions that you can use to change the looks of your website. Each action you add in the software gives you the possibility to take advantage of your website's advanced features. The most popular actions are: 1. Change

background 2. Change color 3. Apply image 4. Change font 5. Change margin 6. Add a logo 7. Show/hide text 8. Add audio 9. Show/hide navigation 10. Show/hide footer 11. Change border 12. Change border width 13. Change border style 14. Change background style 15. Change URL 16. Change social 17. Change slider color 18. Change slider size 19. Change slider sound 20. Show/hide icons 21. Change icon 22. Show/hide logo 23. Show/hide site logo 24. Change background position 25. Rotate background image 26. Zoom in/out background image 27. Scale background image 28. Add background image 29. Enable/disable navigation 30. Show/hide navigation 31. Add navigation menu 32. Hide/show navigation 33. Set navigation position 34. Remove navigation 35. Set navigation font 36. Add navigation icon 37. Hide/show navigation icon 38. Set navigation size 39. Add navigation link 40. Set navigation link color 41. Change navigation link style 42. Add navigation link position 43. Hide/show navigation link 44. Change navigation link size 45. Hide/show navigation link style 46. Set navigation link sound 47. Change link location 48. Add/remove link 49. Set link color 50. Change link size 51. Add link padding 52. Hide/show link 53. Change link padding 54. 77a5ca646e

#### **A-PDF Page Crop Crack+**

Convert your files to PDF to view, edit and print on any device with a PDF reader. Turn your PDF files into HTML-like hypertext documents for viewing on most devices, as well as being able to search, find and annotate your files, all easily from the browser. Upload, download, convert and manage your files quickly and easily. Convert almost any file type into PDF: Images, Movies, Documents, Spreadsheets, Audio, etc. The fastest way to convert documents. Powerful tools to convert files: PDF, HTML, CSV, XLS, XML, TXT, RTF, PPT, HTML, XML, SQL, JS, CSS, XML, RTF, ODG, KML, PPT, DOC, etc. Manage your documents with powerful functions: track documents, check if they are up to date, create hyperlinks, annotate, get statistics on how documents are used, etc. Search documents and PDFs online. Convert any file with just one click. Powerful editing tools to edit PDFs: make corrections, insert images, add text, annotate, change text color, add signatures, etc. Secure: using our OpenSSL encryption technology, it's impossible for others to access your files or documents. Get more with a subscription One year A\$69,95/year Two years A\$149,95/year Features Convert PDF to HTML With Convert PDF to HTML, you can view your documents and see everything on your PDF files as hypertext documents. Convert PDFs to HTML means you can view and edit your PDF files without having to download a PDF reader. Convert files to PDF Convert files to PDF is a fast and easy way to convert your documents to PDF. It is the fastest way to convert your documents to PDF. Convert files to HTML

Convert files to HTML is a fast and easy way to convert your documents to HTML. It is the fastest way to convert your documents to HTML. Convert text to PDF With Convert Text to PDF, you can edit your text documents and convert them to PDF files. Convert text to PDF is perfect for creating reports, reports, and other documents. Convert images to PDF With Convert Images to PDF, you can easily convert images and

## **What's New in the?**

The compact A-PDF Page Crop application has been designed to help users with PDF cropping. Utilize the A-PDF Page Crop application to remove the margins from your PDFs or to resize PDFs to the exact size you need them to be. All users have to do is select the area that they want to remove the margins from and then the program will do the rest. Built on the well-established Evernote platform, they now have the ability to also access the Evernote Application on iOS and Android devices, which was previously only available on PC. Being able to store notes on the go has never been easier and now that the brand new iOS and Android mobile apps are out there, they are available to use wherever you are. What are some of the main features that the Evernote iOS App has to offer? On the iOS App, users can now access their Evernote account on the go, which means that they will be able to manage their notes in the same way that they were being managed on their PC at their own convenience. These notes can be synced with the app using their iOS device's data connection or via a wi-fi router in case that's more convenient. These notes can be organized into sections to make it easier

for the user to find the one that they are looking for. Users will have the ability to pin notes to their home screen, as well as to create a one-time or recurring event. Like the Android App, the iOS App now has the ability to automatically upload selected notes to a PDF, HTML or text file, as well as to a photo album. Here's a list of some of the main features of the Evernote iOS App: On top of these features, the iOS App now includes additional capabilities like the ability to create a new Note, to delete a note, to flag a note as private, and to share notes with others. Users are also able to customize the color of their notes. Once notes are accessed, users will be able to make edits to their notes. As before, the Evernote App's users will now be able to access their notes across their Evernote account on the web, on Windows devices, and on mobile devices that run Android and iOS. The Evernote iOS App now includes the ability to create and share photos using the built-in camera app. Evernote is one of the most popular note-taking apps out there, offering users a number of convenient features to be able to make the most out of their notes. It is easy to see why they have become so popular, especially when it comes to organization and note-taking capabilities, which allow people to create notes to be easily organized into specific topics and to

## **System Requirements For A-PDF Page Crop:**

+ Recommended: Intel Core 2 Quad CPU, 2.4 GHz or faster + Minimum: Intel Core i3 CPU, 2.7 GHz or faster + OS: Windows 7, Windows 8, Windows 10 Do you love Mechwarrior and Mechwarrior Online? Do you want more Mechwarrior experience in the form of play time, Mechs, Cockpits, Mechmodeler, and Mechlab? Do you enjoy finding new Mechs, Mech Parts, Cockpits, and Cargos? Do you like collecting Mechwarrior collect

# Related links:

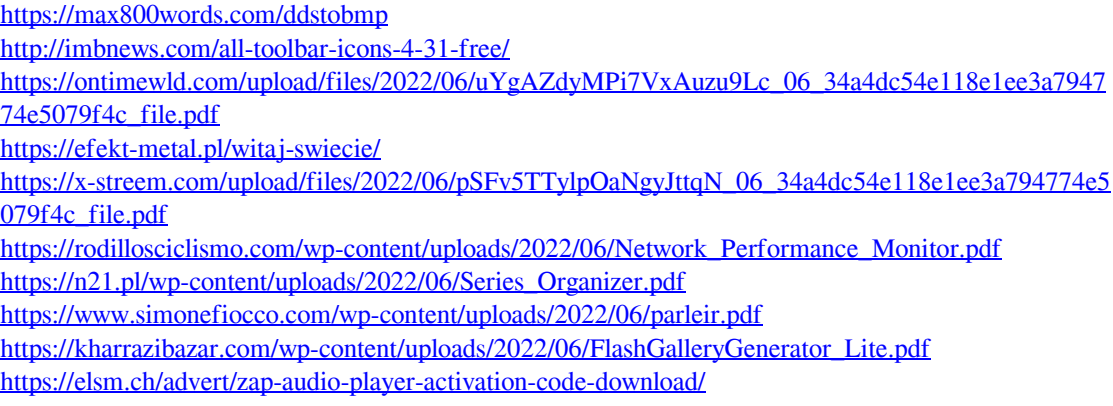